## **Datenblatt für Erbschaftsausschlagung**

Dieses Datenblatt dient dazu, den für Ihre Erbschaftsausschlagung relevanten Sachverhalt schnell und unbürokratisch zu erfassen. Er ersetzt jedoch nicht die individuelle Beratung durch den Notar. Haben Sie also Fragen, wenden Sie sich bitte an mich oder meine Mitarbeiter.

Ihre Daten werden nur im Rahmen der Allgemeinen Datenschutzbestimmungen gespeichert und verarbeitet.

© Dr. Jörn Heinemann, Stand 11/2020

## **JØRN**<br>HEINE **MANN**

**NOTAR** 

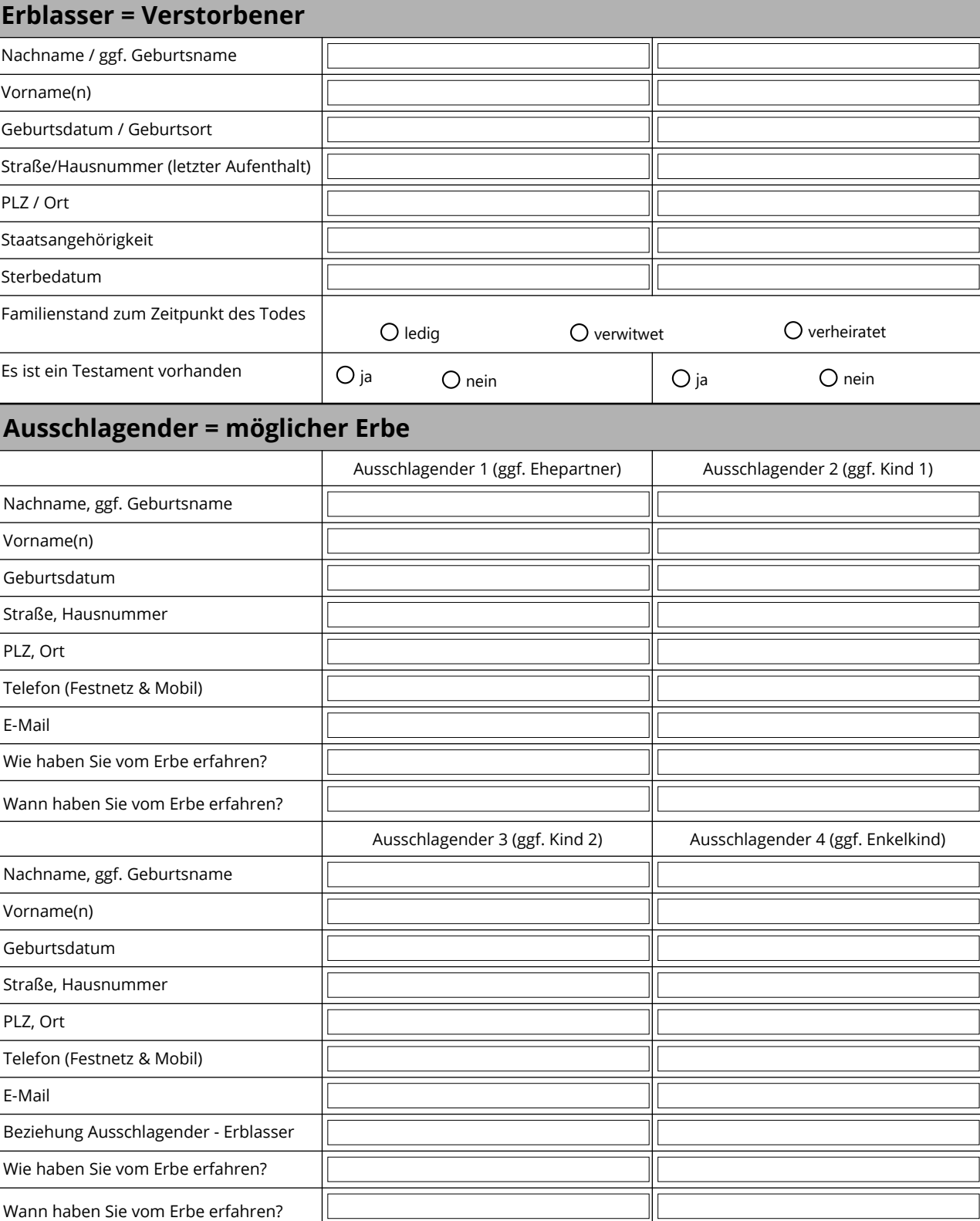

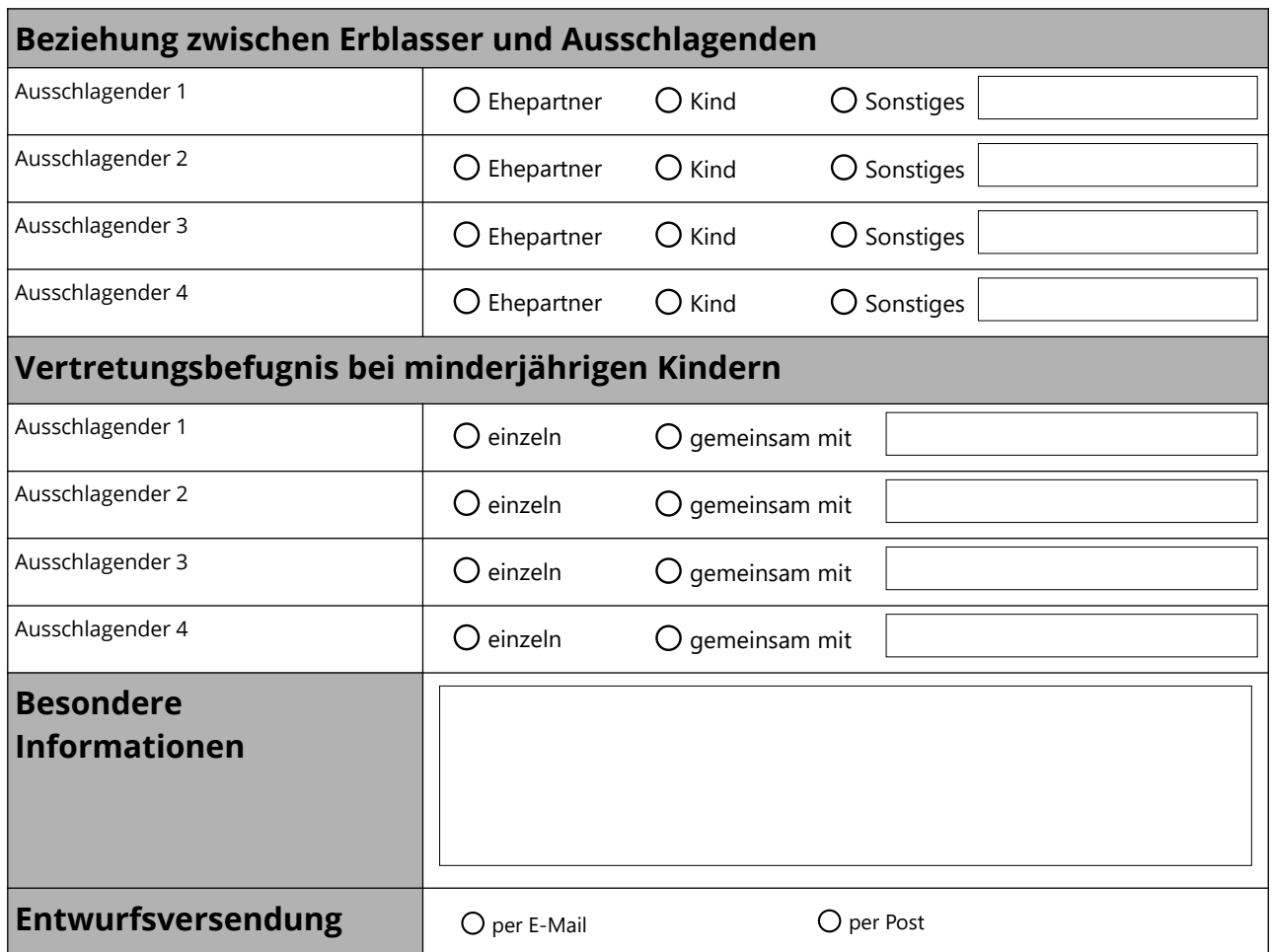

Formular entweder ausdrucken und per Telefax an die 09181/510 22 22 senden oder abgespeichert als pdf als E-Mail an die [info@joern-heinemann.de](mailto:info@joern-heinemann.de) senden.